# **Software Engineering**

# (5) Formal Methods

Sokendai / National Institute of Informatics Fuyuki Ishikawa / 石川 冬樹 f-ishikawa@nii.ac.jp / @fyufyu http://research.nii.ac.jp/~f-ishikawa/

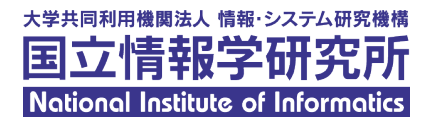

# **N&V**

- **EFormal Methods**
- **Underlying Theories**
- **Example Methods**

# ■Verification (検証)

Are you building the things right?

■Given criteria about correctness (正当性)?

■ Often considered for each phase and each deliverable

# ■Validation (妥当性確認)

Are you building the right things?

■ Given criteria about Validity (妥当性)

**Basically for the whole product/service** 

 $\rightarrow$  Called V&V to refer to the whole activities

■Validation makes questions on the ultimate goals of customers and users

■We conduct acceptance testing (next week) and questionnaires but there will always be uncertainty and continuous effort is required

■Verification makes questions on (sub-)objectives necessary for validity

■Most of formal methods (this week) and testing (next week) work on verification but contribute to validation as well

#### **N&V**

# **Formal Methods**

- Underlying Theories
- **Example Methods**

#### **Rigor and Expressiveness of Models**

Diagram-based models are sometimes like "sketch" **Syntax of descriptions (including diagrams) is usually strict** Semantics is sometimes vague (e.g., in old UML versions)  $\blacktriangleright$  People may have different interpretations, e.g., if they implement interpreters for state transitions **The amount of information inside the model is small**  $\rightarrow$  We typically have operations signatures (types of inputs/outputs) Natural language models (documents) are more difficult  $\blacksquare$  Too many points to check, possibly unstructured,  $\cdots$ 

# ■Formal Methods(形式手法・フォーマルメソッド)

- Refers to a variety of approaches based on mathematical logic for efficient development of high-quality software systems
- **Makes use of models with rigorous syntax and semantics** definitions to:
	- eliminate ambiguity and subjective assumptions and
	- conduct systematic/mathematical analysis and verification
- **Thus, aims at quality assurance in early phases** (though we also use "formal verification" for program code)

#### Simple Example: OCL

## ■OCL (Object Constraint Language)

#### **Example 15 Formal language to add constraints in UML based on first-order**

logic

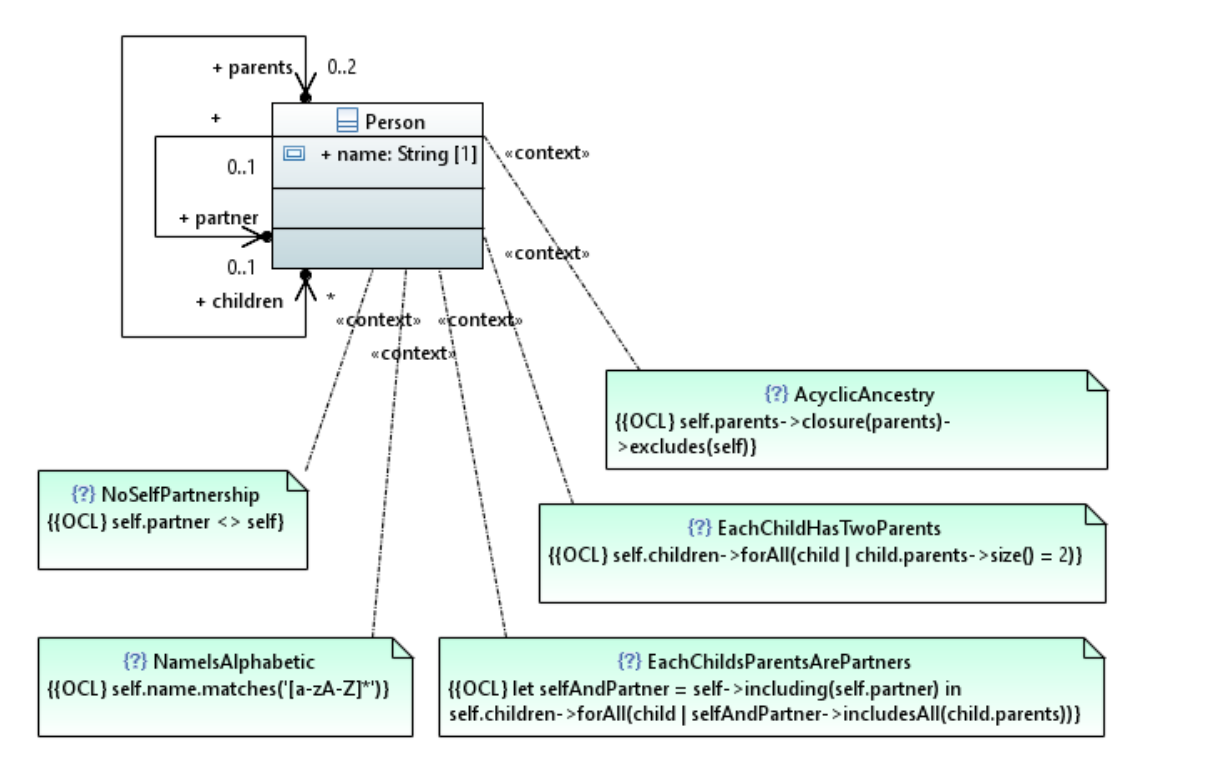

Example for class diagram

Cited from [https://help.eclipse.org/oxygen/index.jsp?topic=%2Forg.eclip se.ocl.doc%2Fhelp%2FOCLExamplesforUML.html ]

f-ishikawa@Sokendai

# **N&V**

**EFormal Methods** 

# **Underlying Theories**

**Example Methods** 

#### **Theory for Sequential Programs: Overview**

#### **EFlowchart verification by Floyd**

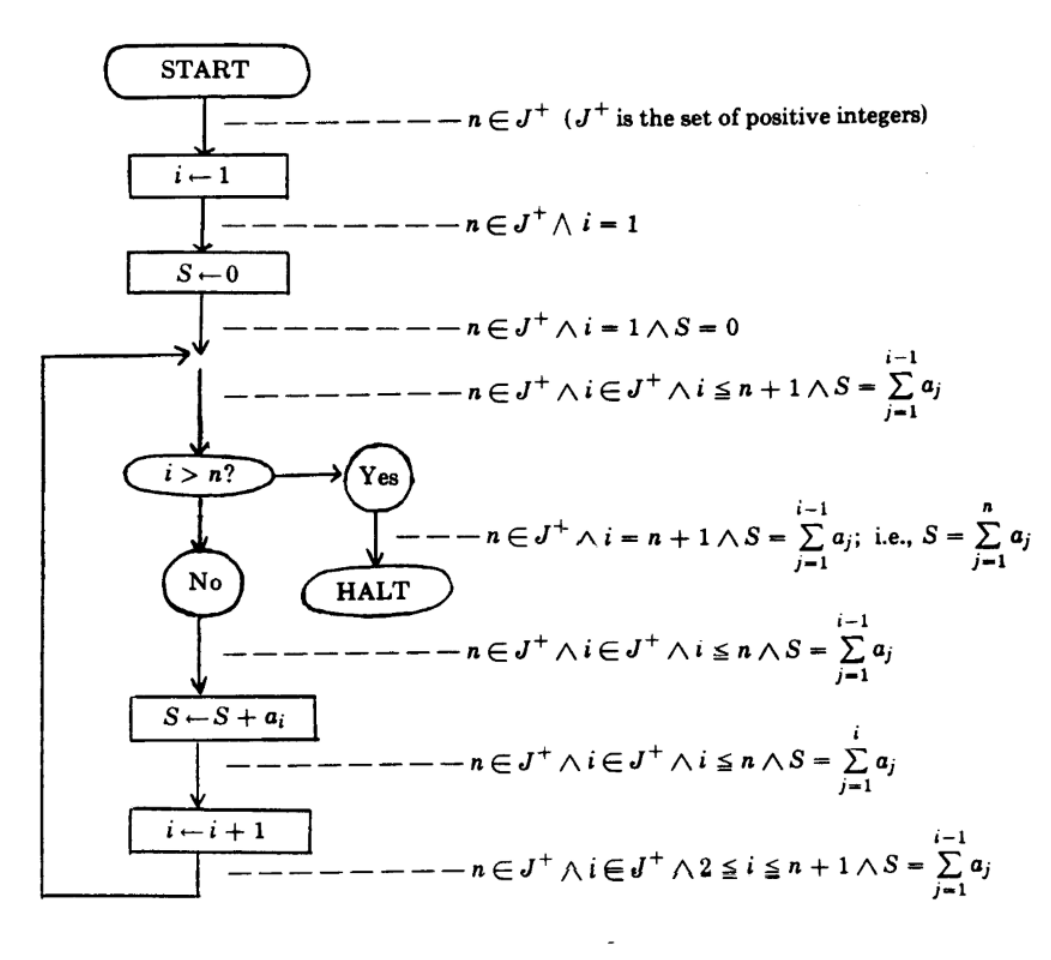

FIGURE 1. Flowchart of program to compute  $S = \sum_{i=1}^{n} a_i$  ( $n \ge 0$ )

Cited from [ Robert W. Floyd, "Assigning Meanings to Programs"]

#### Theory for Sequential Programs: Hoare Logic (1)

**E**Hoare Logic **Example of axiom** 

$$
{A[t/x]} \times := t {A}
$$

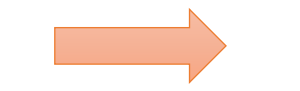

precondition {a>0∧b>0}  $x := a$ Postcondition {x>0∧b>0}

This triple can be derived from the axiom

#### **Example of inference rule**

$$
\frac{\{C \land A\} \quad P \quad \{B\}}{\{A\} \quad \text{if } C \text{ then } P \text{ else } Q \text{ fi } \{B\}}
$$

#### Theory for Sequential Programs: Hoare Logic (2)

#### **Hoare Logic (Cont'd)**

#### Another example of inference rule for induction on loops

Assuming the loop invariant A holds at the beginning of one execution of the loop content P, A is preserved after one execution of P

$$
\frac{\{C \land A\} \quad P \quad \{A\}}{\{A\} \quad \text{while} \quad C \quad \text{do} \quad P \quad \text{od} \quad \{\neg C \land A\}}
$$

If the above property holds, by induction, we can say the loop invariant A is preserved through the execution of the whole whole statement

#### **Theory for Sequential Programs: Weakest Precondition**

- ■Matching a given triple to existing axioms/inference rules is hard
- ■It is easier to think to ask "what precondition is necessary to ensure the postcondition after execution of the program"

```
wp(x:=t, B) \Leftrightarrow B[t/x]
```
wp(if C then P else Q fi, B)  $\Leftrightarrow$  $(C\Rightarrow_{WD}(P,B)) \wedge (T\Rightarrow_{WD}(Q,B))$ 

 $wp = weakest precondition$ <br>wp = weakest precondition

#### **Theory for Concurrent Systems: Automata**

■ Consider all the possible states by combining multiple processes

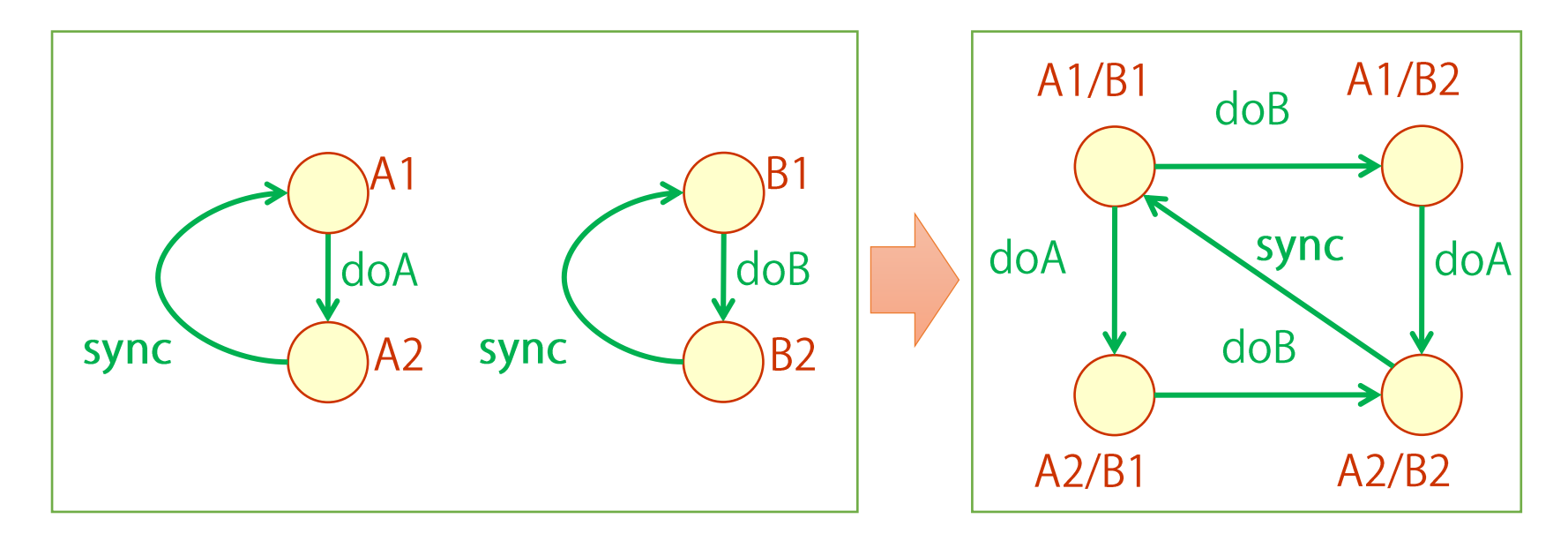

#### Theory for Concurrent Systems: Temporal Logic

Specification of temporal properties

**Examples of LTL specifications (Linear Temporal Logic)** 

A and B must not hold at the same time, anytime

 $!(A \wedge B)$  $\Box$ 

**Nationary Available Avair A holds, B eventually follows** 

 $(A \Rightarrow \Diamond B)$  $\Box$ 

■ A can occur infinitely many times (without infinite blocking)

 $\Box \quad \diamondsuit \quad A$ 

## **N&V**

- **EFormal Methods**
- **Underlying Theories**
- **Example Methods**

# **NAV**

- **EFormal Methods**
- **Underlying Theories**
- **Example Methods** 
	- **Formal Specification**
	- **Model Checking**
	- Code Verification

■Formal Specification Methods (形式仕様記述)

- **Approach oriented to specify and verify a wide range of** specification or design, not only specific parts
- **Uses generic formal languages with strong expressiveness** including set theories
- ■VDM, B-Method, Event-B, Alloy, CafeOBJ, Maude, …

#### **Example of Specification in B-Method (1)**

```
MACHINE
    EventManager(capacity)
CONSTRAINTS
    capacity : NAT
SETS
                       Later refined into program-level types,
    USERS
                       e.g., int arrays
VARIABLES
    registered_users
INVARIANT
    registered_users : POW(USERS) &
    card(registered users) <= capacity
```
#### **Example of Specification in B-Method (2)**

```
INITIALISATION
    registered_users := {}
OPERATIONS 
    register(user) =
    PRE user : USERS & user /: registered users &
        card(registered users) \leq capacity - 1
    THEN registered users := registered users ¥/ {user}
    END
END
                                /: means \notin¥/ means set
```
## Verification in B-Method: Theorem Proving

- **Theorem proving based on Hoare Logic** 
	- $\blacksquare$  The initial state satisfies the invariants
	- **The invariants are preserved by all the operations with the valid** operation call (the invariants and preconditions satisfied)
	- $\rightarrow$  By induction, the invariants hold in all possible states

### **Verification in B-Method: Refinement**

Refinement

- Models are refined into more concrete ones, i.e., models with more implementation-oriented representations
- Consistency is checked: the concrete model never reach states that the abstract model does not reach,
	- i.e., the invariants of the abstract model are preserved
- ■Correctness by construction
	- **By step-wise refinement, we obtain code and "we already know it** is correct"

**B-Method is well known in railway systems Automated shuttles in the Paris (CDG) airport** Automated metro No. 14 in Paris ■(then exported to many train systems in the world) **In Japan, VDM is well-known with FeliCa application** ■VDM is similar to B-Method but more lightweight (program-like syntax, verification by testing) The specification of the IC chips is given with VDM, which is the input to chip vendors

# **NAV**

- **EFormal Methods**
- **Underlying Theories**
- **Example Methods** 
	- **EFormal Specification**
	- Model Checking
	- **Code Verification**

## **Difficulties in Concurrency**

 $\blacksquare$  Problems that come to the surface only with very specific execution order/timing

**The dining philosopher problem If each philosopher (process) takes** ■Take the right fork, then the left one, eat, put the left fork, and put the right one  $\rightarrow$  Possibility of deadlock

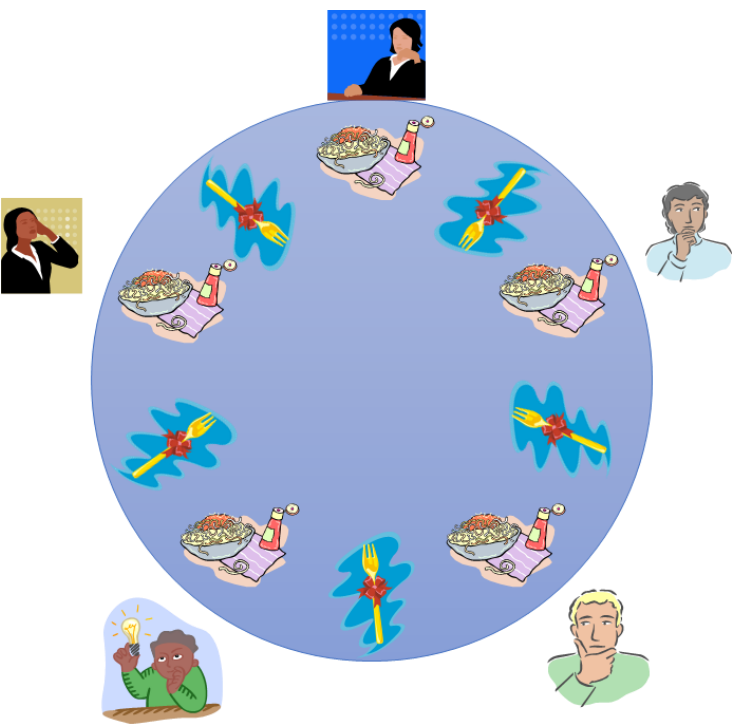

# **Model Checking**

# ■Model Checking (モデル検査)

- **Intuitively and practically, verification of given properties by** 
	- exhaustive search over all the possible state transitions
		- ■Originally, based on a mathematical term "model" refers to an interpretation (e.g., variable assignment) that satisfies a logical formula
- **Useful especially in concurrent systems**
- ■"One-button" techniques but with the state-explosion problem Need to focus on essences such as control flags, abstracting away unnecessary values in large integers

#### **State Transitions of Dinning Philosophers**

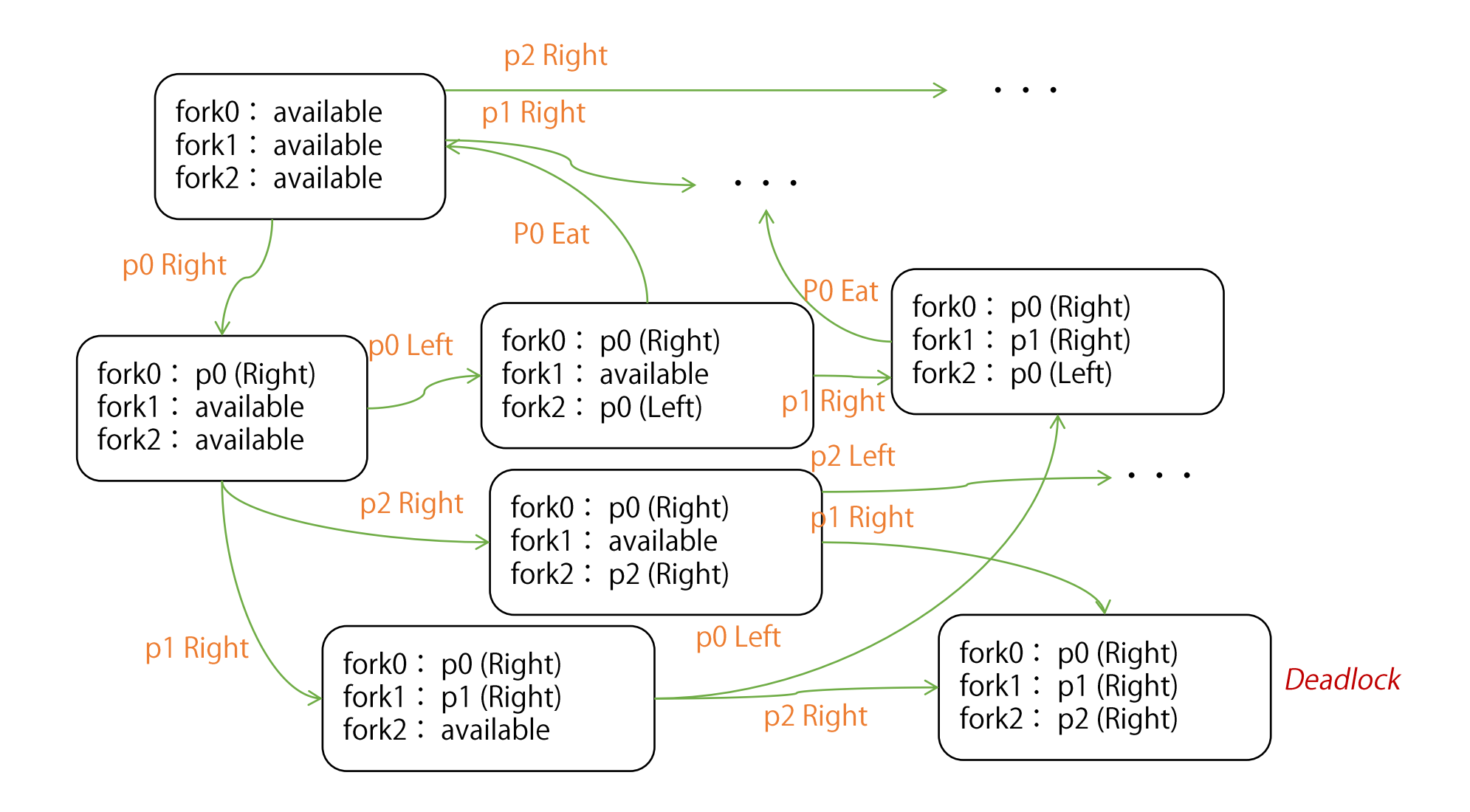

#### **Example of Process Description in the SPIN Tool**

```
mtype = {p0, p1, p2, none}; Enumerate type
mtype fork[3] = none;active proctype P0(){
  do
    :: atomic{fork[0] == none -> fork[0] = p0};
       atomic{fork[2]} == none -> fork[2] = p0;skip;
       fork[2] = none;do is infinite loop,
       fork[0] = none;: is for non-deterministic choices
  od
                             (only one choice in this example)
}
```
# **NAV**

- **EFormal Methods**
- **Underlying Theories**

# **Example Methods**

- **EFormal Specification**
- **Model Checking**
- **Code Verification**

■ Both of theorem proving and model checking **Model checking requires proper bounding, e.g., exhaustive search** only within 10000 steps

 $\blacksquare$ What to check

**Application-specific specifications given in formal languages, if** given

**Application-independent properties such as non-occurrence of** null reference, zero division, invalid array index, resource leak, etc.

### Specification on Code: Example (1)

#### ■Bank account class in JML (Java Modeling Language)

```
public class BankAccount {
 private /*@ spec public @*/ int balance;
 private /* (e spec public e*/ static int MIN BALANCE = 0;
  //@ public invariant balance >= MIN BALANCE;
  //@ requires amount > 0;
  //@ requires amount <= balance - MIN BALANCE;
  //@ ensures balance == ¥old(balance) - amount;
  //@ signals (Exception) amount > balance - MIN BALANCE;
 public void withdraw(int amount) throws Exception{
    if (balance - amount < MIN BALANCE) throw new Exception();
   balance = balance - amount;}
}
```
#### Specification on Code: Example (2)

#### **Binary Search in JML (Java Modeling Language)**

```
//@ requires a != null;
//@ requires ¥forall int i; 0 <= i && i < a.length - 1; (¥forall int j; i < j && j< a.length; a[i] < a[j]);
//@ ensures ¥result >= 0 ==> ¥result < a.length && a[¥result] == key;
//@ ensures ¥result < 0 ==> (¥forall int i; 0 <= i && i < a.length; a[i] != key);
public static int binarySearch(int a[], int key) {
    int low = 0:
    int high = a.length;
    //@ maintaining 0 \le low \&\& low \le a.length \&\& 0 \le high \&\& high \le a.length;
    //@ maintaining (¥forall int i; 0 \leq i & i < low; a[i] < key);
    //@ maintaining (¥forall int i; high \leq i && i \leq a.length; a[i] > key);
    //@ decreases high - low;
    while (low < high) {
        int mid = low + (high - low) / 2;
        int midVal = a[mid];
        if (key \langle midVal) { high = mid; }
        else if (midVal < key) { low = mid + 1; }
        else { return mid; // key found}
    }
    return -low - 1; // key not found.
}
```
### **Specification on Code**

**Example of specification language and tool** 

**EACSL/Frama-C (for C)** [https://frama-c.com/]

**JML/OpenJML (for Java)** 

[https://www.openjml.org/]

**Typical tool functions** 

■ Test generation: rewrite the code to include checking of preconditions, postconditions, and invariants

**Theorem proving based on weakest precondition calculus** 

## **Typical Tools for Static Analysis**

#### **Static analysis tools**

- (static: without code execution)
- **Often checks only application-independent properties**
- Sometimes theorem proving used inside
	- $\rightarrow$  Possibility of false-negative ("I tried to prove this variable is not null but I cannot find a proof, so I'm making a warning")

**Example: infer (by Facebook)** 

**Strong background with Separation Logic (extension of Hoare** Logic to handle pointer issues) [https://fbinfer.com/]

https://research.fb.com/publications/ moving-fast-with-software-verification/]

**NAV** 

- Core activities for quality assurance
- Distinguishing verification and validation
- **EFormal Methods** 
	- **Makes use of models with rigorous syntax and semantics** definitions
	- **Provides strong verification capabilities but also contributes to** elimination of unclear or ambiguous descriptions